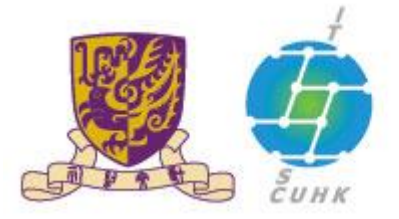

香港中文大學·資訊科技服務處

**Information Technology Services Centre, CUHK** 

## **Send Print Job to Pi Chiu Self-Service Print Station 1(Macintosh)**

The Self-Service Printing provides a printing service for CUHK students to print from their personal computers using Octopus for payment. With proper printer driver installed, students may connect their computers to the campus network using CUHK Wi-Fi Network or ResNet in hostel and print to print station of the Self-Service Printing service.

For using the Self-Service Printing in Macintosh, different program may have different interface. This webpage provides the procedures of sending print jobs for 3 common programs (Safari, Microsoft Word, Keynote).

- 1. [Safari](#page-0-0)
- 2. [Microsoft Word](#page-1-0)
- 3. [Keynote](#page-2-0)

## <span id="page-0-0"></span>**1. Safari**

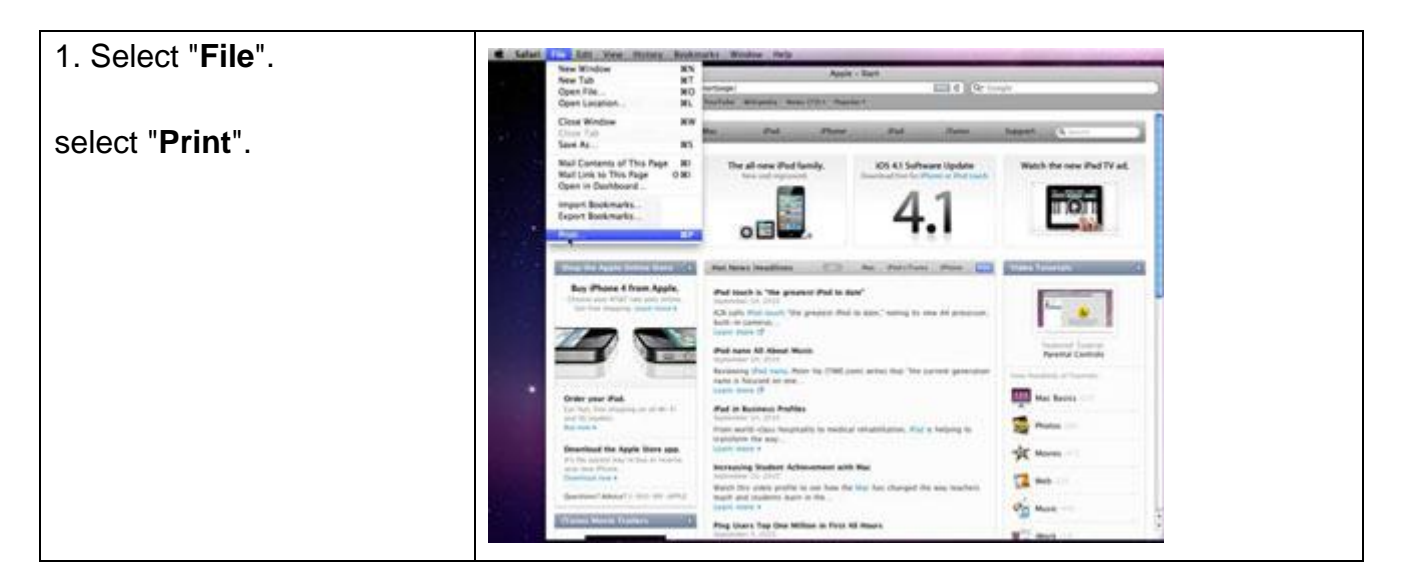

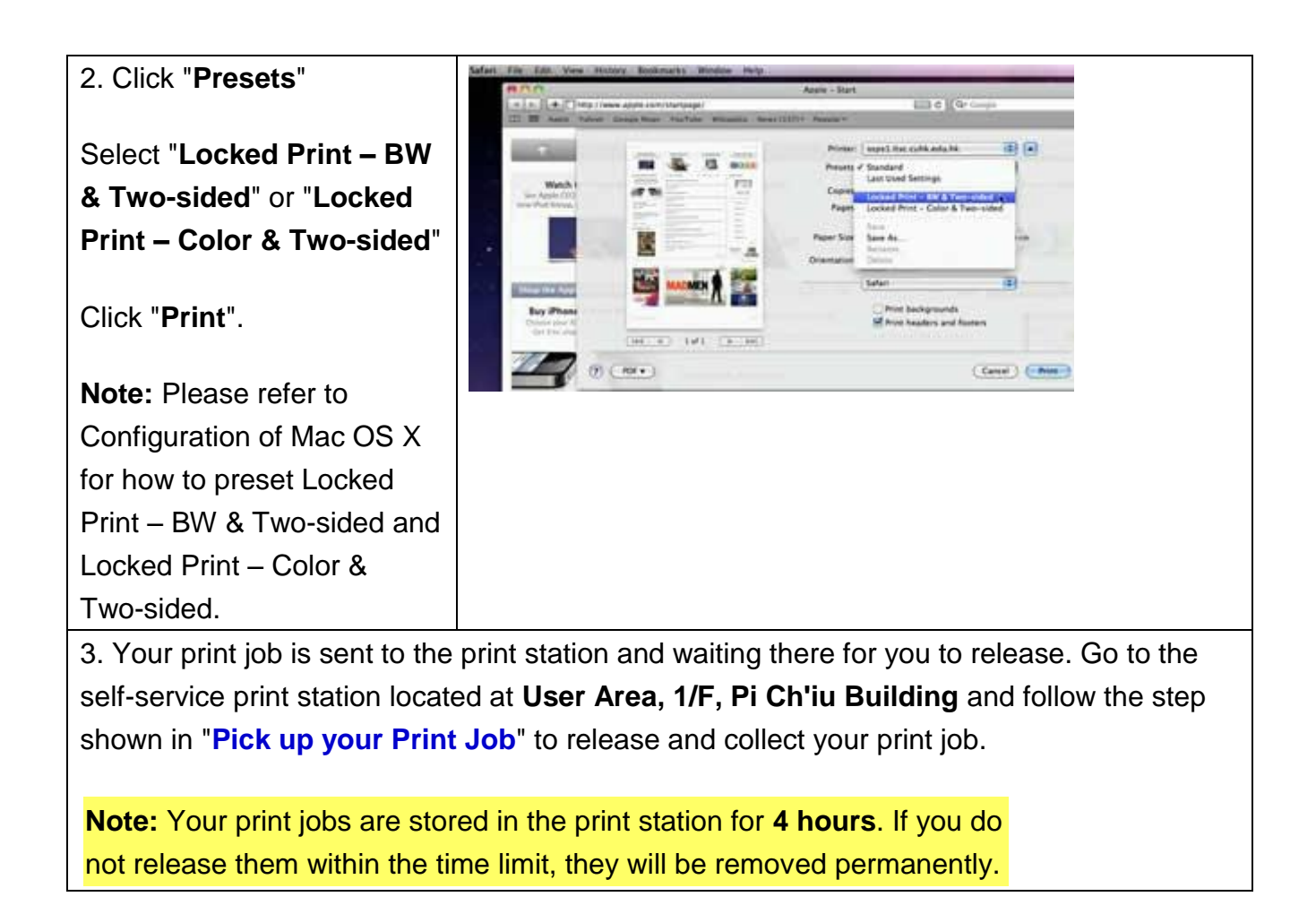

## <span id="page-1-0"></span>**2. Microsoft Word**

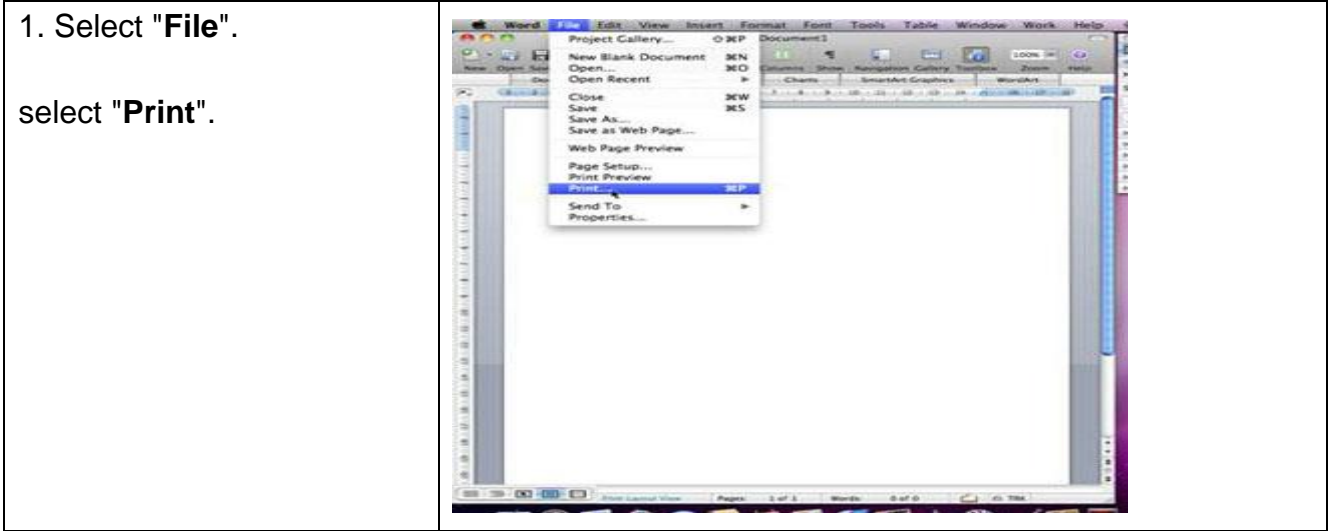

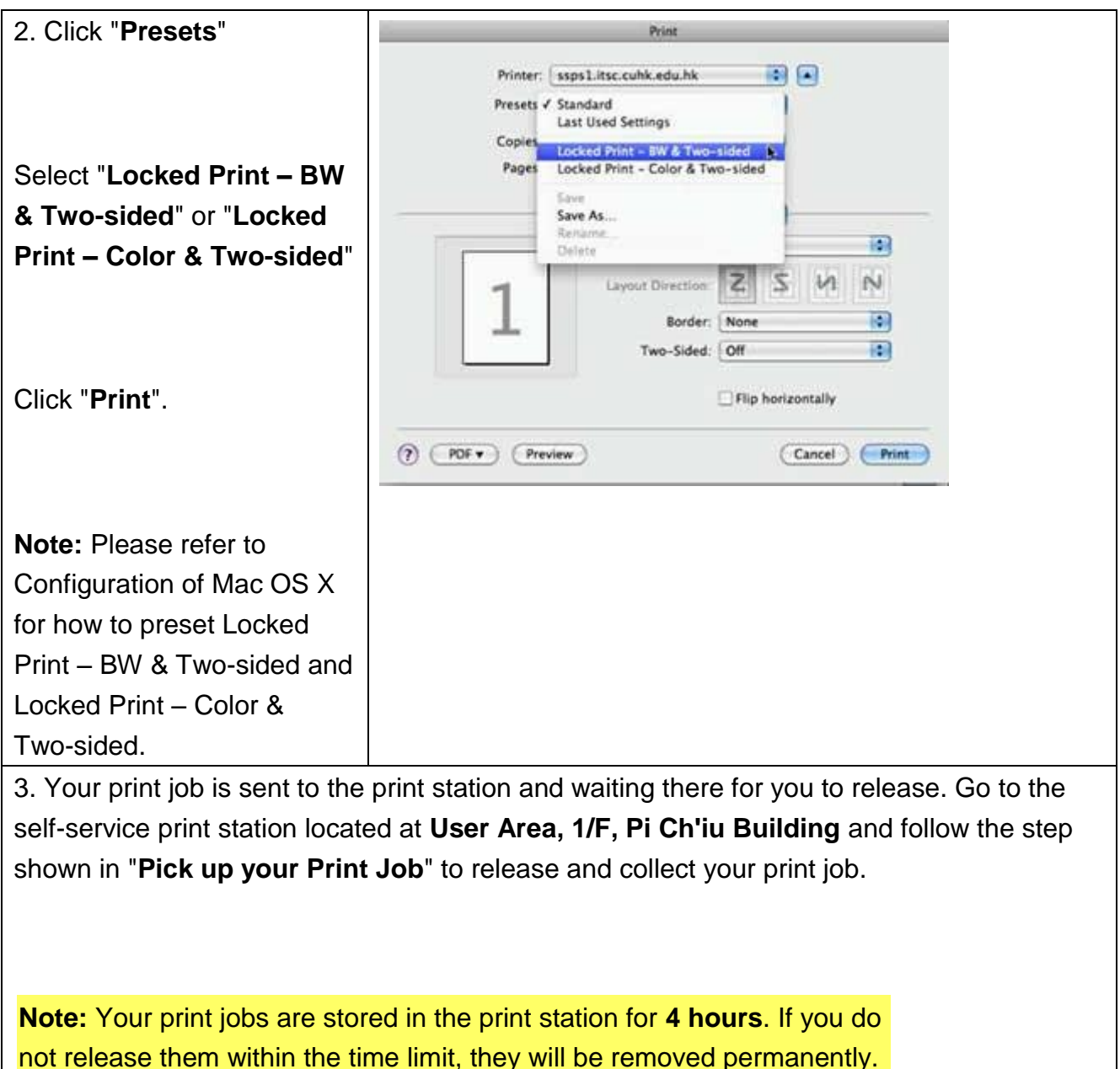

## <span id="page-2-0"></span>**3. Keynote**

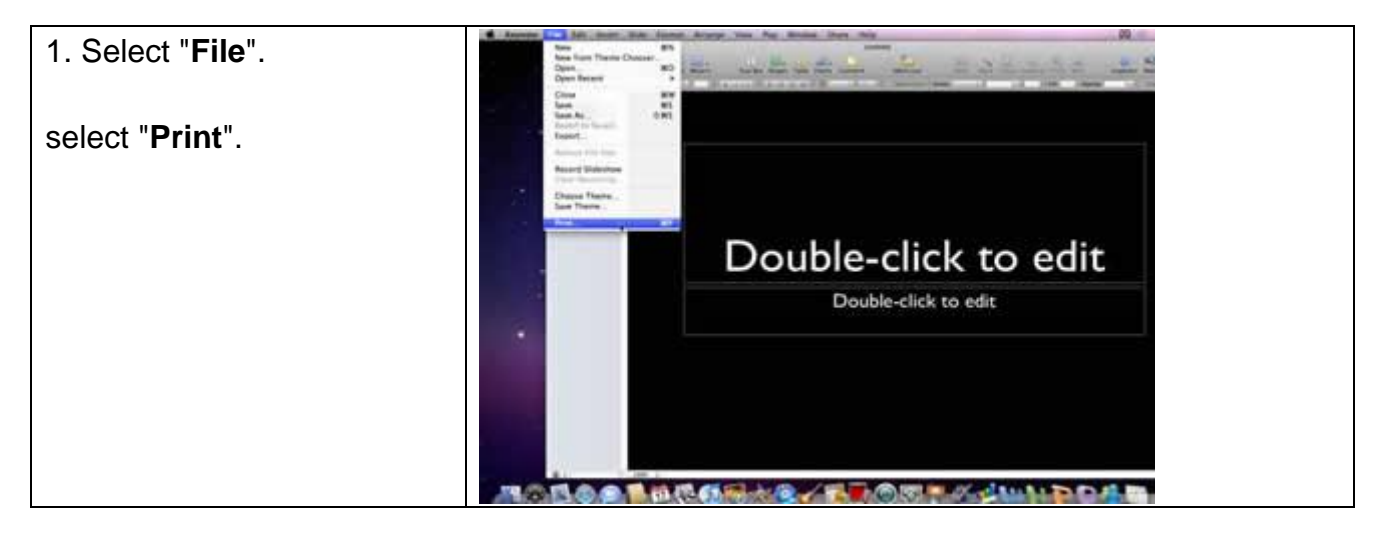

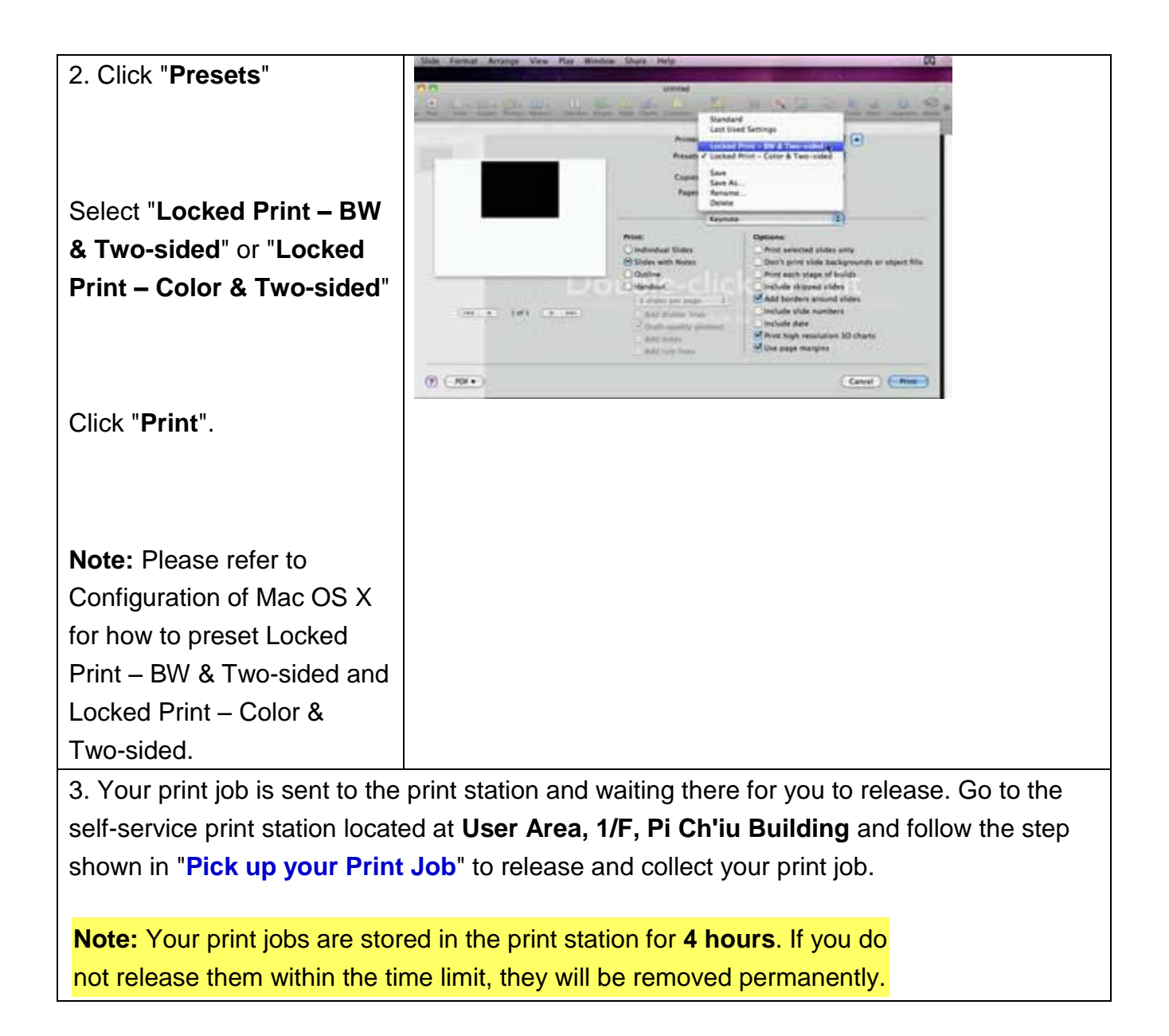

**Prepared by: User Support Division, Information Technology Services Centre Last Update: 14 Mar 2013 Copyright © 2013. All Rights Reserved. Information Technology Services Centre , The Chinese University of Hong Kong**